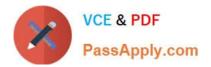

## PEGAPCLSA85V1<sup>Q&As</sup>

Lead System Architect (LSA) Pega Architecture Exam 85V1

# Pass Pegasystems PEGAPCLSA85V1 Exam with 100% Guarantee

Free Download Real Questions & Answers **PDF** and **VCE** file from:

https://www.passapply.com/pegapclsa85v1.html

### 100% Passing Guarantee 100% Money Back Assurance

Following Questions and Answers are all new published by Pegasystems Official Exam Center

- Instant Download After Purchase
- 100% Money Back Guarantee
- 😳 365 Days Free Update
- 800,000+ Satisfied Customers

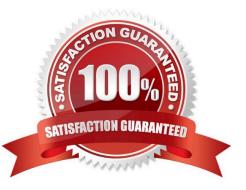

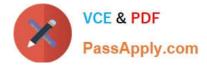

#### **QUESTION 1**

APP Studio created a data type in the Organization layer for Quote data called BCO-Data Quote. How do you help users find rules from this data class when working in APP Studio?

- A. Create a BCO-QI -Data-Quote class that inherits from BCO Data-Quote.
- B. Use a Data Reference to configure the rules that you need from the BCO-Data-Quote class.
- C. Copy the fields In the data class to the BCO QT Work- class so all subclasses can see the Quote rules.
- D. Select each rule you want to reuse in the application as a relevant record.

Correct Answer: D

#### **QUESTION 2**

An application contains cases which transition though different statuses throughout their life cycle which typ.ca, months. Design a reporting strategy to display the number of cases by status at the end of each month for a 12 month period.

A. Configure an agent to record monthly case status in a separate table and report on that table.

- B. Configure an activity to generate the data in the clipboard and report using a custom section.
- C. Configure a summary report that leverages sub reports for each month.

D. Configure a Declare index to record case data to a separate table.

Correct Answer: A

#### **QUESTION 3**

You imported a rule-admin-product (RAP) file that contains new features into a user acceptance testing(UAT) environment. Select the option that ensures basic functionality behaves as expected before inviting users to start acceptance testing.

A. Create a smoke test suite. Run the test suite using the pre-import process.

- B. Create an ad hoc test suite. Run the test suite using the post-import process.
- C. Create an integration test suite. Run the test suite using the Execute Test REST service
- D. Create a regression test suite. Run the test suite using the automation server.

Correct Answer: D

#### **QUESTION 4**

A purchase order application allows users in their work group to read and write purchase request cases. When the total

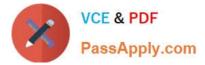

amount exceeds usd10,000 however, only the work group manger can read and write the case. Select two configuration that satisfy the requirement.(choose two)

A. Add a privilege to the case type class that is conditionally granted when the purchase request amount is less than USD 10.000.

B. Use a reads access control policy with a condition that verifies the amount is less than USD10.000.

C. Configure the worklist to only display purchase requests greater than USD10.000 for the work group manager.

D. Configure conditional access in Access Manager to read and write a purchase request case when the amount is less than USD 10.000.

Correct Answer: CD

#### **QUESTION 5**

What two features do activities and functions share? (Choose Two)

- A. Ability to be circumstanced
- B. Ability to be parameterized
- C. Ability to be called directly from a decision table
- D. Ability to be versioned

Correct Answer: BD

| PEGAPCLSA85V1 VCE | PEGAPCLSA85V1 Practice | PEGAPCLSA85V1 Exam |
|-------------------|------------------------|--------------------|
| <u>Dumps</u>      | Test                   | <u>Questions</u>   |